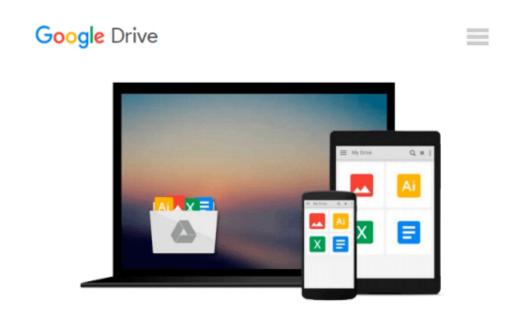

# Applying artificial intelligence to the control of space telescopes (SuDoc NAS 1.15:107913)

NASA

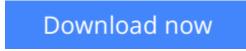

Click here if your download doesn"t start automatically

## Applying artificial intelligence to the control of space telescopes (SuDoc NAS 1.15:107913)

NASA

Applying artificial intelligence to the control of space telescopes (SuDoc NAS 1.15:107913) NASA

**<u>Download</u>** Applying artificial intelligence to the control of ...pdf

**Read Online** Applying artificial intelligence to the control ...pdf

## Download and Read Free Online Applying artificial intelligence to the control of space telescopes (SuDoc NAS 1.15:107913) NASA

#### From reader reviews:

#### Anna Raynor:

Do you have something that that suits you such as book? The reserve lovers usually prefer to decide on book like comic, limited story and the biggest some may be novel. Now, why not trying Applying artificial intelligence to the control of space telescopes (SuDoc NAS 1.15:107913) that give your entertainment preference will be satisfied by reading this book. Reading practice all over the world can be said as the way for people to know world better then how they react when it comes to the world. It can't be mentioned constantly that reading addiction only for the geeky individual but for all of you who wants to become success person. So , for all you who want to start looking at as your good habit, you could pick Applying artificial intelligence to the control of space telescopes (SuDoc NAS 1.15:107913) become your current starter.

#### Joel Kiser:

This Applying artificial intelligence to the control of space telescopes (SuDoc NAS 1.15:107913) is great ebook for you because the content that is full of information for you who have always deal with world and also have to make decision every minute. This specific book reveal it information accurately using great organize word or we can state no rambling sentences in it. So if you are read that hurriedly you can have whole information in it. Doesn't mean it only provides you with straight forward sentences but difficult core information with lovely delivering sentences. Having Applying artificial intelligence to the control of space telescopes (SuDoc NAS 1.15:107913) in your hand like getting the world in your arm, facts in it is not ridiculous a single. We can say that no reserve that offer you world inside ten or fifteen moment right but this e-book already do that. So , this can be good reading book. Heya Mr. and Mrs. busy do you still doubt which?

#### Samuel Puckett:

Beside that Applying artificial intelligence to the control of space telescopes (SuDoc NAS 1.15:107913) in your phone, it can give you a way to get nearer to the new knowledge or info. The information and the knowledge you will got here is fresh from your oven so don't possibly be worry if you feel like an aged people live in narrow small town. It is good thing to have Applying artificial intelligence to the control of space telescopes (SuDoc NAS 1.15:107913) because this book offers to your account readable information. Do you sometimes have book but you don't get what it's facts concerning. Oh come on, that will not happen if you have this inside your hand. The Enjoyable option here cannot be questionable, like treasuring beautiful island. Techniques you still want to miss this? Find this book along with read it from currently!

#### Julie Gibson:

A lot of people said that they feel bored when they reading a reserve. They are directly felt the item when they get a half parts of the book. You can choose often the book Applying artificial intelligence to the control of space telescopes (SuDoc NAS 1.15:107913) to make your current reading is interesting. Your current skill of reading skill is developing when you like reading. Try to choose basic book to make you enjoy to see it and mingle the sensation about book and reading especially. It is to be 1st opinion for you to like to available a book and read it. Beside that the book Applying artificial intelligence to the control of space telescopes (SuDoc NAS 1.15:107913) can to be your brand new friend when you're experience alone and confuse with the information must you're doing of this time.

## Download and Read Online Applying artificial intelligence to the control of space telescopes (SuDoc NAS 1.15:107913) NASA #NEGPMOI5UWV

### Read Applying artificial intelligence to the control of space telescopes (SuDoc NAS 1.15:107913) by NASA for online ebook

Applying artificial intelligence to the control of space telescopes (SuDoc NAS 1.15:107913) by NASA Free PDF d0wnl0ad, audio books, books to read, good books to read, cheap books, good books, online books, books online, books reviews epub, read books online, books to read online, online library, greatbooks to read, PDF best books to read, top books to read Applying artificial intelligence to the control of space telescopes (SuDoc NAS 1.15:107913) by NASA books to read online.

## Online Applying artificial intelligence to the control of space telescopes (SuDoc NAS 1.15:107913) by NASA ebook PDF download

Applying artificial intelligence to the control of space telescopes (SuDoc NAS 1.15:107913) by NASA Doc

Applying artificial intelligence to the control of space telescopes (SuDoc NAS 1.15:107913) by NASA Mobipocket

Applying artificial intelligence to the control of space telescopes (SuDoc NAS 1.15:107913) by NASA EPub